## **PDF Buttons**

Es ist möglich einen Button in eine Smartform einzubauen mit welchem sich PDFs aus WordTemplates auf Knopfdruck erstellen lassen. Hierfür muss der folgende Code in die Smartform eingebaut und angepasst werden.

```
<button type="button"
onbuttonclick="generateFileFromTemplate([{handler:'WordTemplateHandler',temp
late:'super/templates/${NOW}.docx',documentPrefix:'Test_Prefix',pdf:true,att
ach:false,open:true}])">PDF Button</button>
```
In dem Attribut "onbuttonclick" wird definiert welche Funktionen der Handler ausführen soll.

- handler: Hier wird der [WordTemplateHandler](https://wiki.tim-solutions.de/doku.php?id=software:tim:actionhandler:wordtemplatehandler) angegeben.
- template : Hier muss der Pfad zu dem WordTemplate angegeben werden.
- documentPrefix: Hier kann angegeben werden welcher Prefix vor das Dokument gehängt werden soll.
- pdf : Wird hier true angegeben wird das WordTemplate in Form eines PDFs ausgegeben (true oder false)
- attach : Hier kann spezifiert werden ob das PDF zusätzlich an die Prozessinstanz angehängt werden soll (true oder false)
- open : hier kann angegeben werden, ob das PDF vom Browser geöffnet werden soll (true oder false)

From: <https://wiki.tim-solutions.de/> - **TIM Wiki / [NEW TIM 6 Documentation](https://doc.tim-solutions.de)**

Permanent link: **[https://wiki.tim-solutions.de/doku.php?id=software:tim:smartform:pdf\\_button](https://wiki.tim-solutions.de/doku.php?id=software:tim:smartform:pdf_button)**

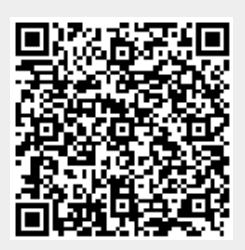

Last update: **2021/07/01 09:52**